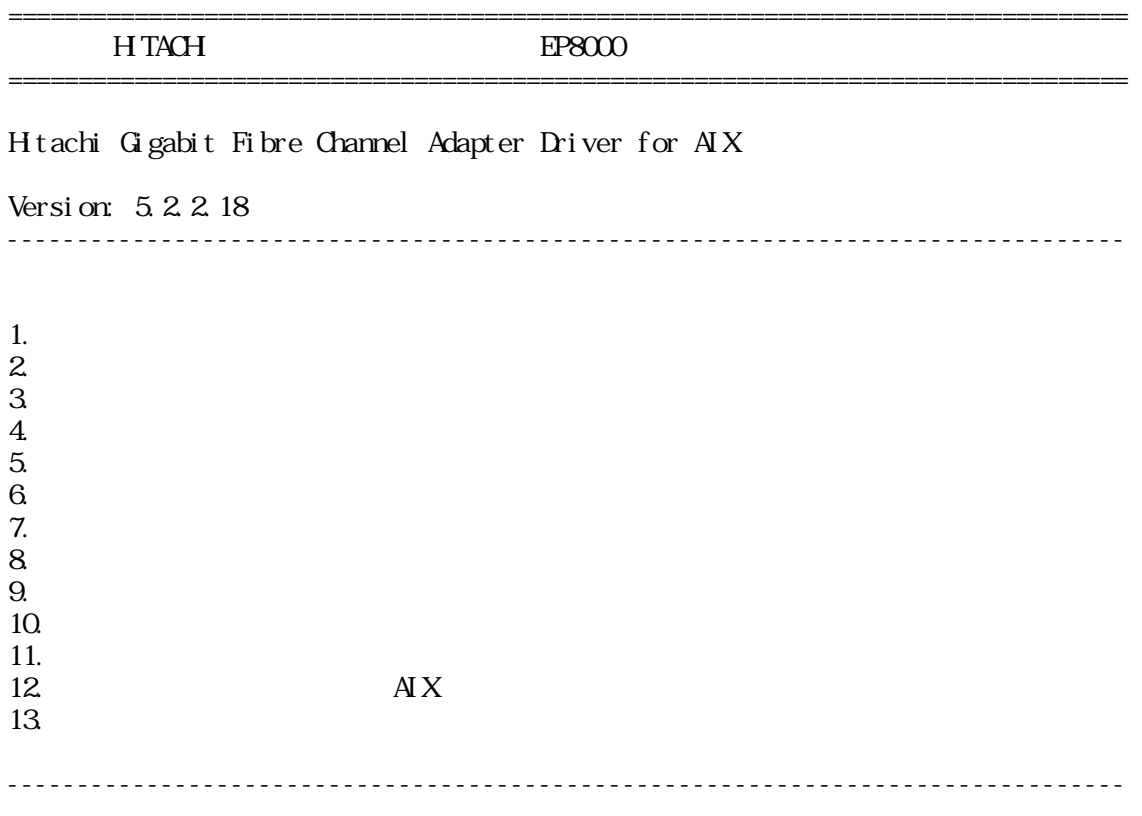

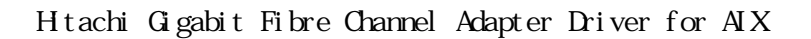

Hitachi Gigabit Fibre Channel Adapter Driver for  $AX$  Gigabit Fibre Channel Hitachi Gigabit Fibre Channel Adapter Driver for AIX

 $\begin{array}{ccc} AIX & \times & \times \\ IX & \times & \times \end{array}$  $(AX \times C)$ 

 $AX 5L V5.2$ 

 $\infty$   $\infty$  AIX 5L V5.1 AIX 5L V5.3 AIX(R) V6.1 Virtual I/O Server (AIX5L V5.3 )

--------------------------------------------------------------------------------

1.対象装置

(1) Gigabit Fibre Channel THE-xxxxFE6228 THE-7000FE6228 (EP8000 5xx) THE-7028FE6228 (EP8000 610 model 6E1/6C1, EP8000 630 model 6E4/6C4) THE-7029FE6228 (EP8000 615 model 6E3/6C3) THE-7038FE6228 (EP8000 650) THE-7040FE6228 (EP8000 670, EP8000 690) THE-7311FE6228 (I/O D10/D11/D20) (2) Gigabit Fibre Channel THE-FCA-0401 全装置共通形名 : THE-FCA-0401 適用装置 : EP8000 615/630/650/670/690/5xx IO D10/D11/D20/G30 (3) Gigabit Fibre Channel THE-FCA-0402 THE-FCA-0402 適用装置 : EP8000 615/630/650/670/690/5xx

IO D10/D11/D20/G30

バージョン 内容  $5.2.0.06$  1.LTO Errlog(INTRRPC(  $($   $)$ 5.2.0.08 LTO LinkDown Login  $5.2.0.10$ EEH Enhanced I/O Error Handling)  $5.2.0.12$  Mailbox 5.2.0.14 Firlog 3.複数 CPU 構成での同期取得処理変更 5.2.0.16 **IP8000 615 model 6E3/6C3** PCI  $5.2.0.18$ FC Dynamic Tracking Fast  $I/\overline{O}$  Failure  $(*)$  $5.2.0.20$  $(hdi sk)$ 5.2.0.22 IP8000 520/550/570  $5.2.0.26$  1.  $\lambda$  $I/O$  SCSI  $5.2.0.28$  I.TO SCSI  $(*2)$  $5.2.1.4$  1.9 THE-FCA-0401 THE-FCA-0402  $\Omega$   $\Omega$ SANRISE<br>SANRISE I/O (CheckCondition) **SANRISE** SANRISE LU fscsi hdisk 5.2.1.6 diag diag lscfg 1

--------------------------------------------------------------------------------

 $2.$ 

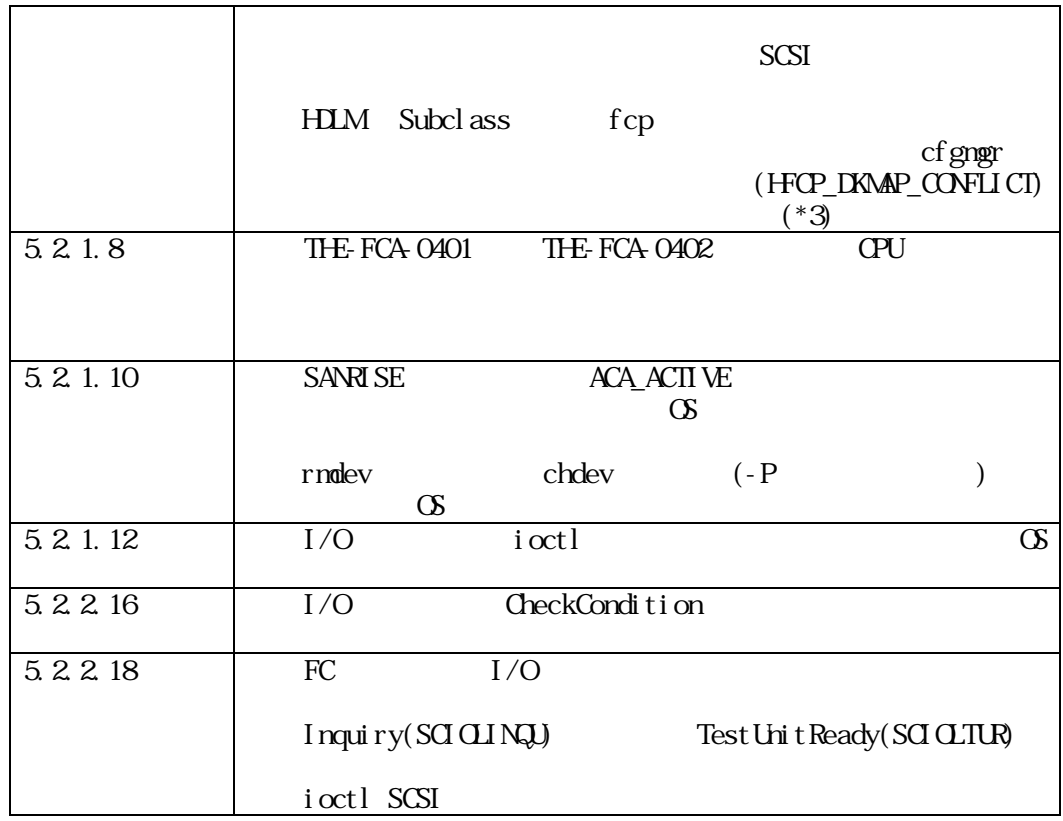

 $(*1)$ 

THE-xxxxFE6228 : 030000  $(*2)$ 

 $(*2)$ 

THE-xxxxFE6228 : 030400 (\*3)HDLM(JP1/Hicommand Dynamic Link Manager) Subclass HDLM 05-80-/A

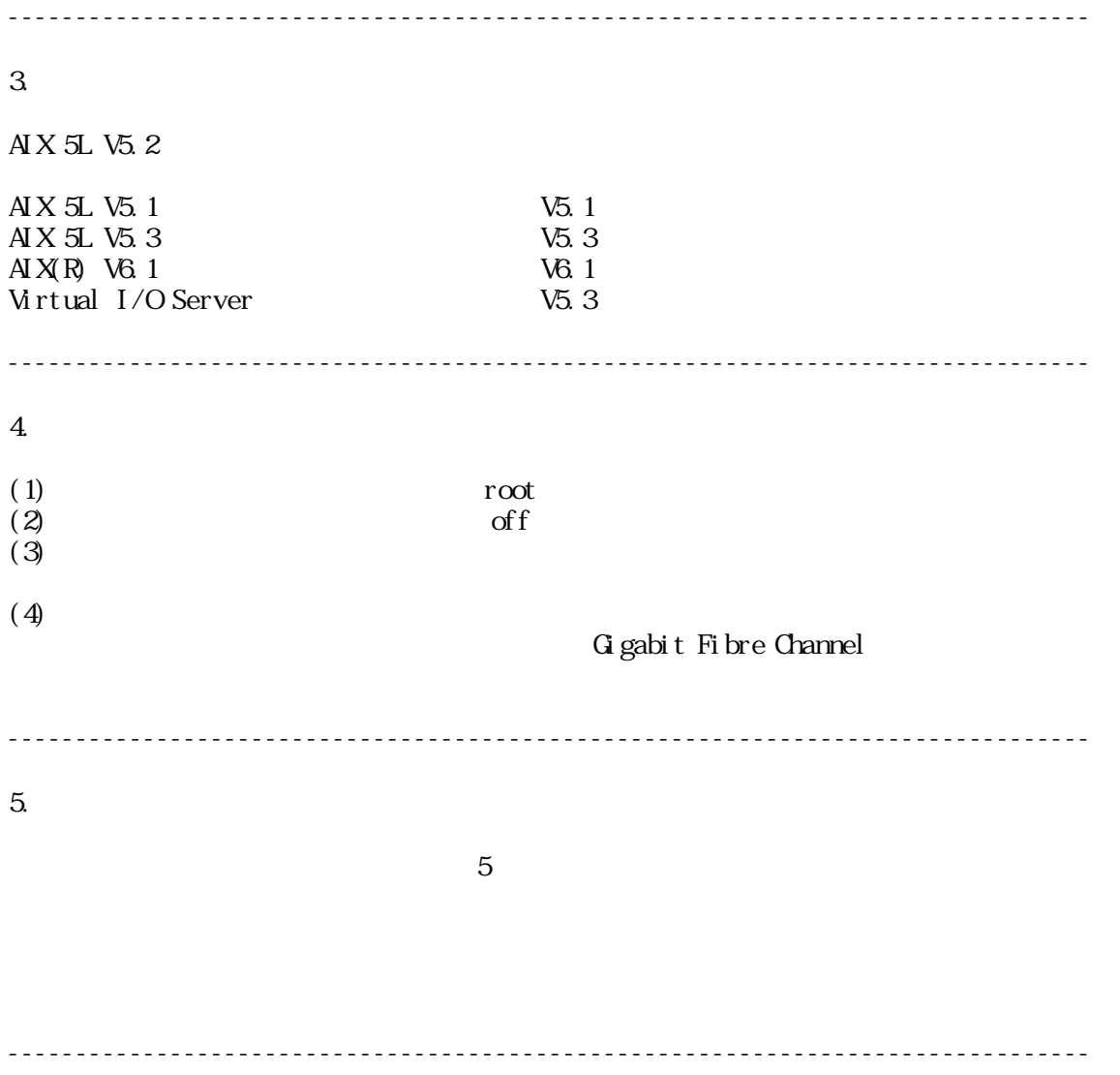

 $6.$ 

7.アダプタドライバ・バージョンの表示方法

" 
$$
lscfg
$$
 –vpl fscsi? | grep Z0"

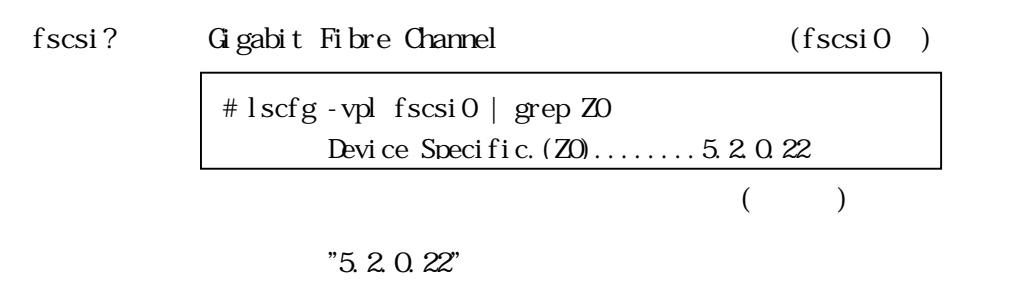

--------------------------------------------------------------------------------

--------------------------------------------------------------------------------

 $8.$ 

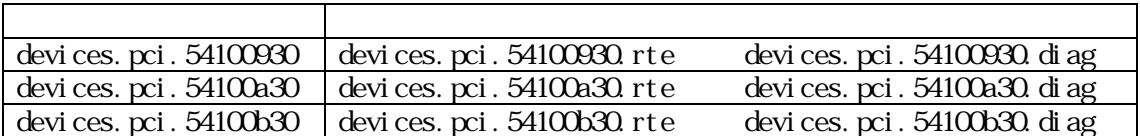

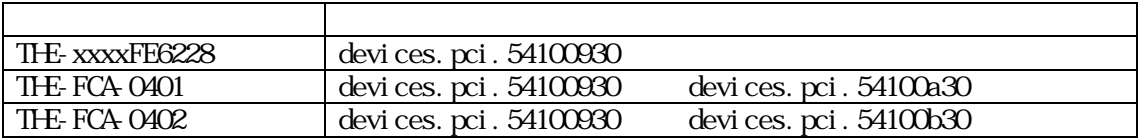

・devices.pci.54100930.rte ・devices.pci.54100930.diag devices.pci.54100a30.rte ・devices.pci.54100a30.diag devices.pci.54100b30.rte devices.pci.54100b30.diag

 $9.$ (1) CD-ROM(Hitachi Gigabit Fibre Channel Adapter Driver for AIX Version 5.2.2.18)  $(2)$  Web (a) Web  $h$ itachi Gigabit Fibre Channel Adapter Driver for AIX AIX5L V5.2 FCA\_aix52driver\_52218.tar  $(b)$  .toc /etc/temp (c)  $/etc/temp$ cd /etc/temp (d)  $/etc/temp$  $10$  $[$ ls -l FCA\_aix52driver\_52216.tar -rwr--r-- 1 root system 1751040 Sep 26 00:41 FCA\_aix52driver\_52218.tar -------  $\lceil$ sum FCA\_aix52driver\_52218.tar 41216 1710 FCA\_aix52driver\_52218.tar -----------

--------------------------------------------------------------------------------

 $(e)$  $AX$ tar -xvf FCA\_aix52driver\_52218.tar devices.pci.54100930 devices.pci.54100a30 devices.pci.54100b30  $(f)$  $10$  $[$ ls -l devices.pci.54100930 ls -l devices.pci.54100a30 ls -l devices.pci.54100b30 -rwr--r-- 1 root system 1638400 Aug 22 01:56 devices.pci.54100930 -------  $\lceil$ sum devices.pci.54100930 sum devices.pci.54100a30 sum devices.pci.54100b30 43578 1600 devices.pci.54100930 ----------- (g)  $/etc/temp$ 

rm FCA\_aix52driver\_52218.tar

 $10\,$ 

 $\vee$ 

## FCA\_aix52driver\_52218.tar

--------------------------------------------------------------------------------

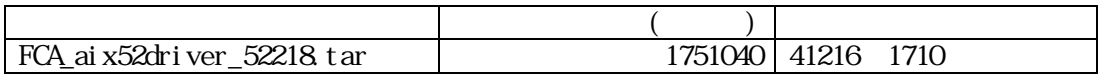

| devices.pci.54100930 | 1638400 43578 |             | 1600 |  |
|----------------------|---------------|-------------|------|--|
| devices.pci.54100a30 |               | 51200 04056 | 50   |  |
| devices.pci.54100b30 |               | 13969       | 50   |  |

<sup>(\*)</sup>  $\qquad$   $\qquad$ 

--------------------------------------------------------------------------------

11.  $\blacksquare$ 

```
(1) \qquad \qquad \text{ON}(2) root
(3) "Htachi Gigabit Fibre Channel Adapter Driver for AIX Version 5.2.2.18" CD-ROM
                 CD-ROM CD-ROM
(4)\texttt{smitty} devinst (Enter \qquad \quad \texttt{)}(5) (11-1) "
```
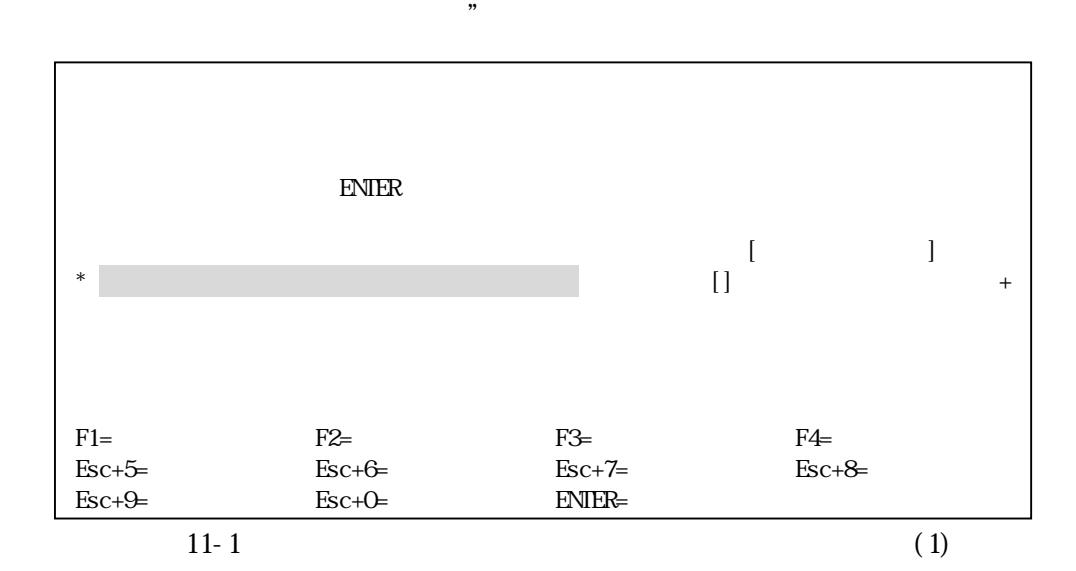

## $(6)$  11-1

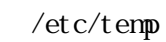

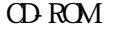

 $\frac{1}{\sqrt{2\pi}}$   $\frac{1}{\sqrt{2\pi}}$   $\frac{1}{\sqrt{2\pi}}$ 

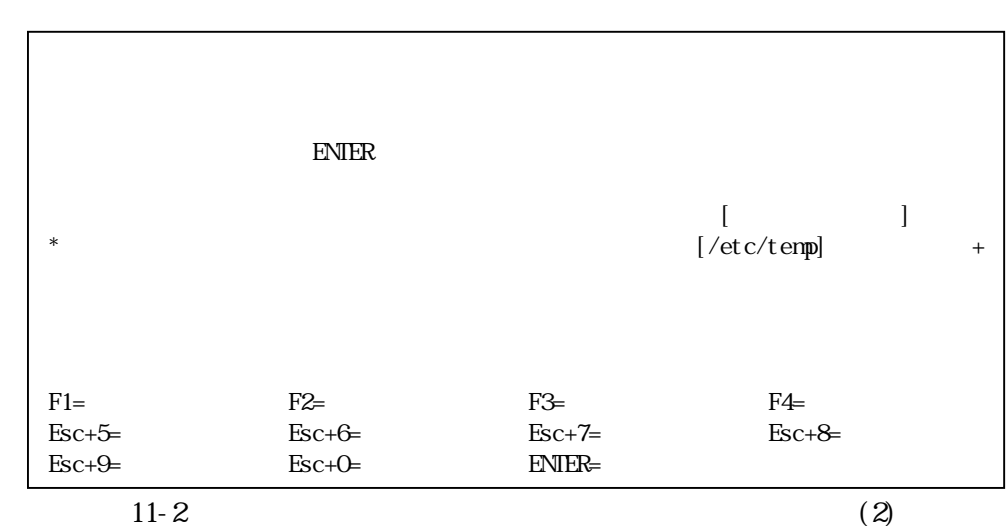

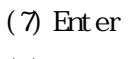

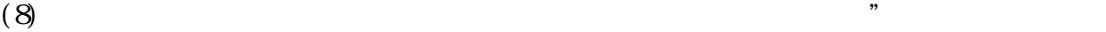

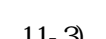

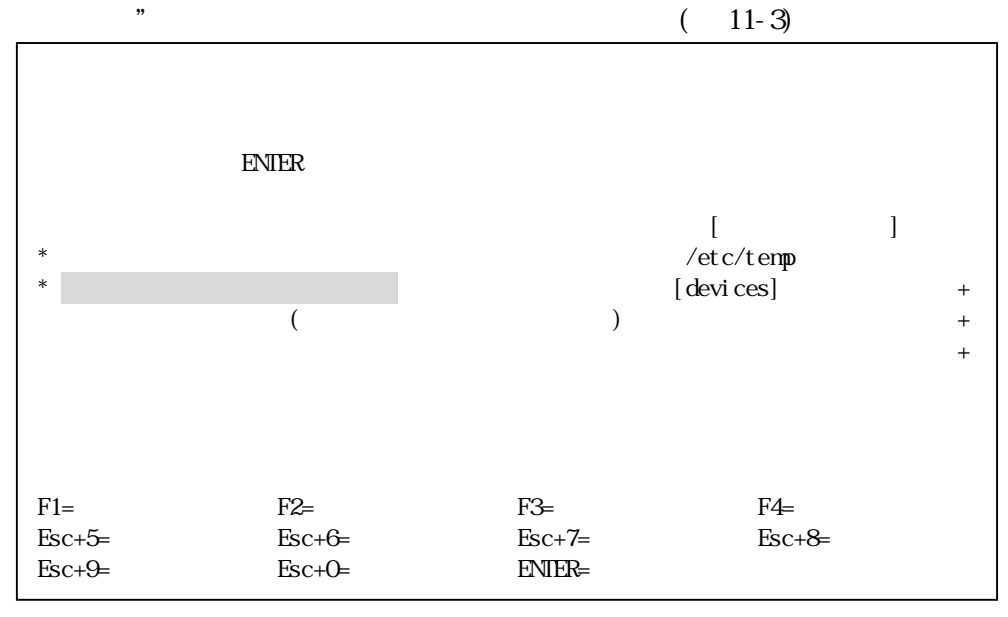

 $11-3$  (3)

## $(9)$  11-3 F4  $''$

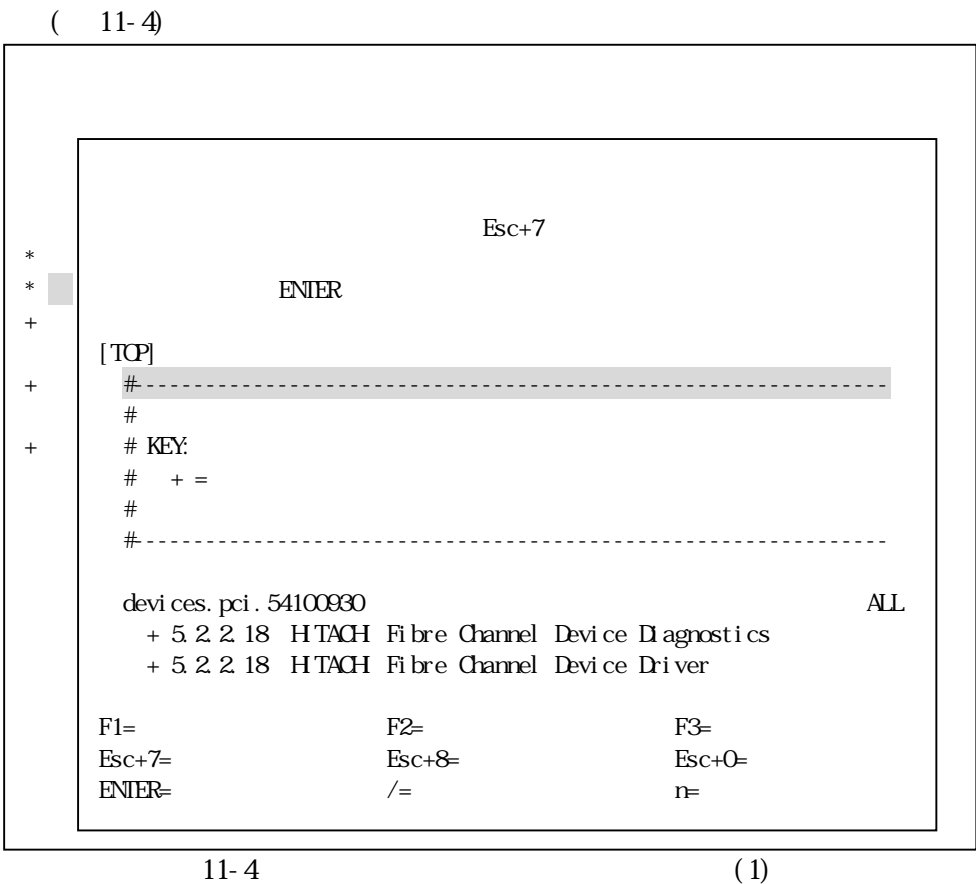

 $(10)$   $11-4$ 

/

 $(11-5)$ 

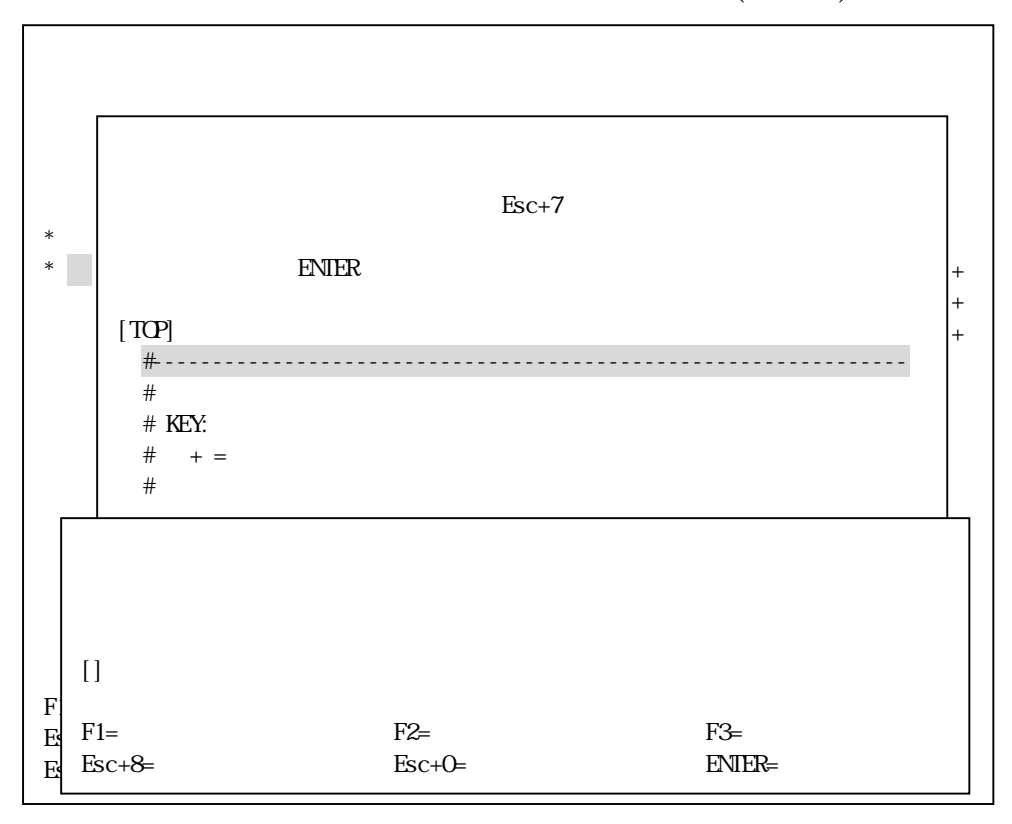

 $11-5$  (2)

 $(11)$   $11-5$ 5410 (Enter )  $11-6$ 

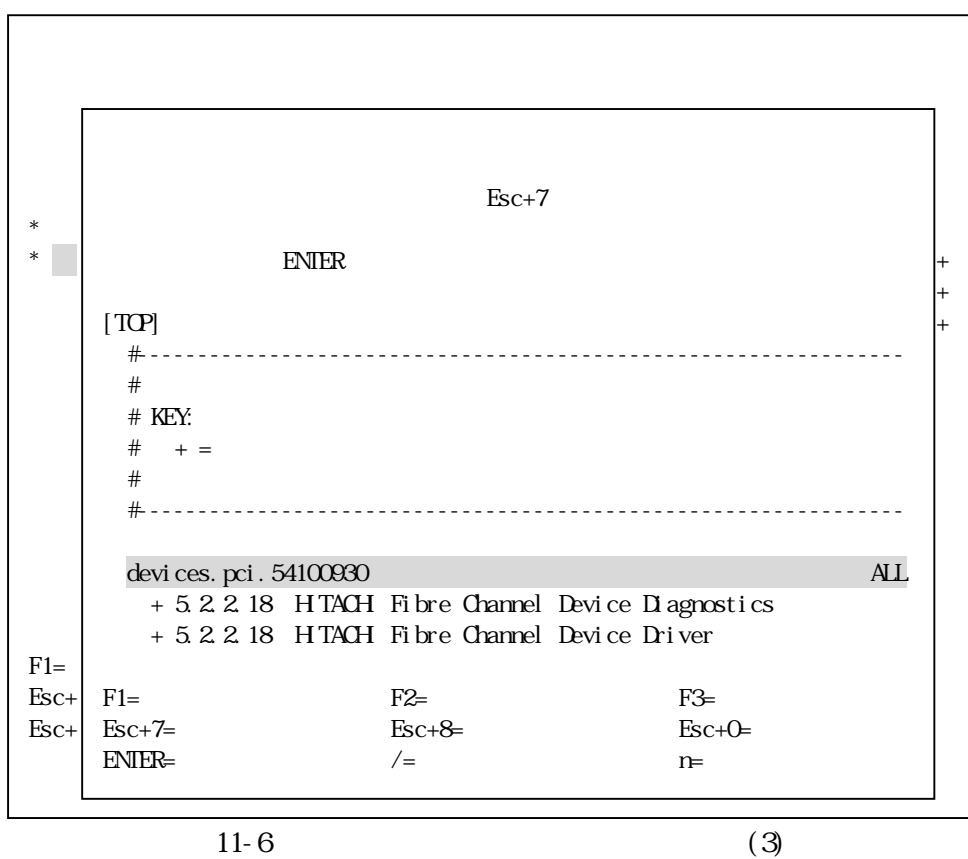

 $(12)$  11-6

 $F7$ 

 $\mathcal{D}$ " "

devices.pci.54100930 devices.pci.54100a30 devices.pci.54100b30

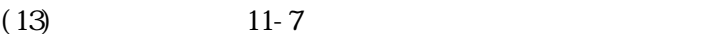

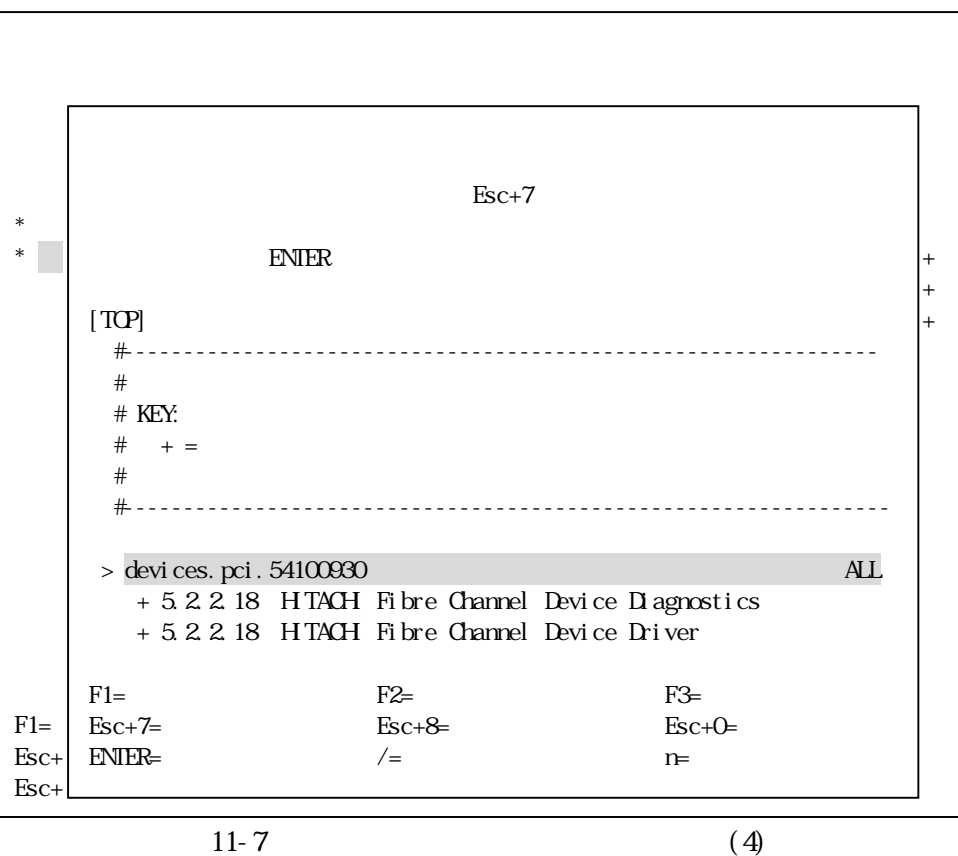

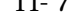

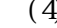

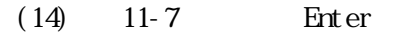

 $(15)$ 

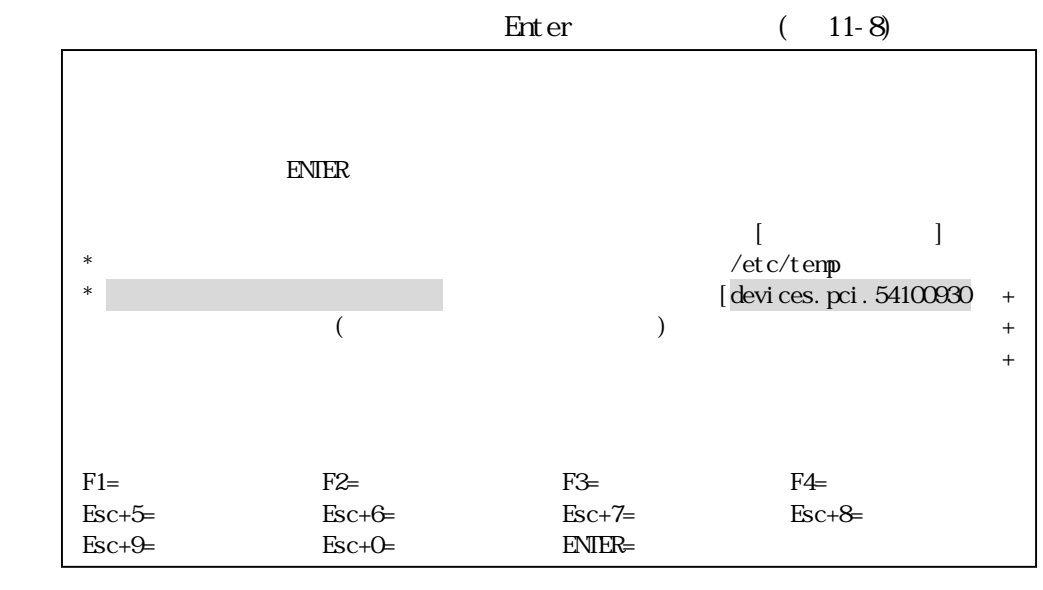

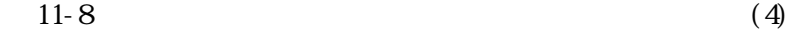

 $(16)$   $11-8$  Enter

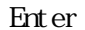

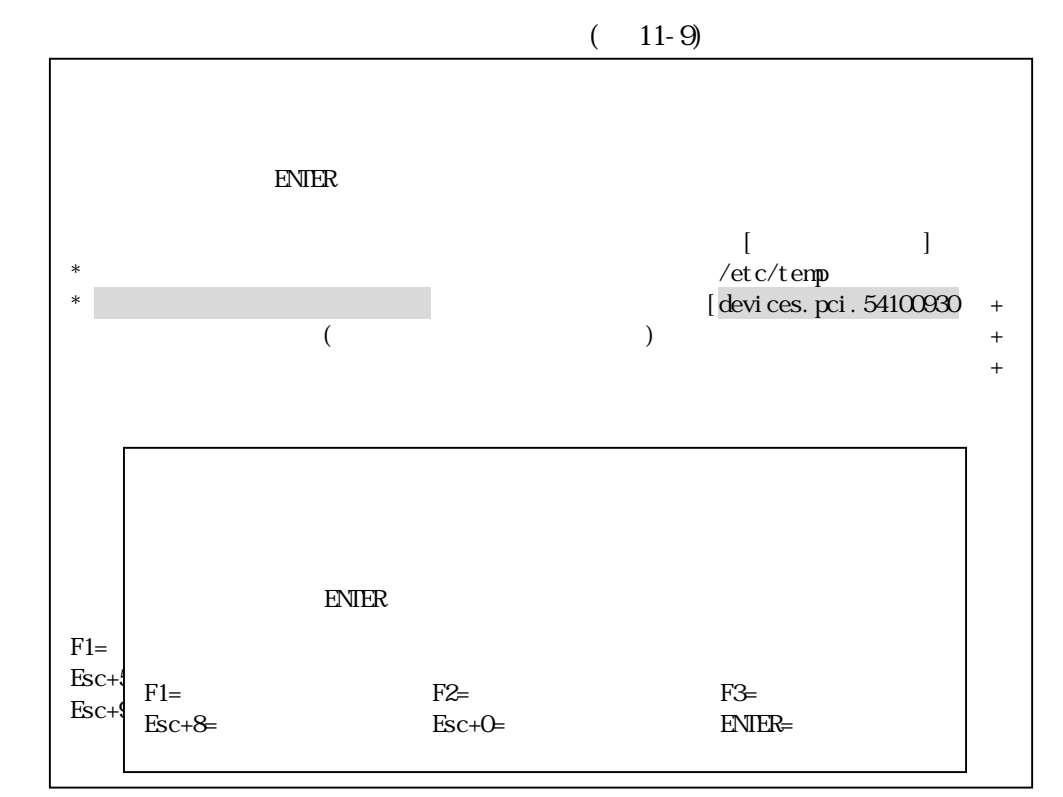

 $11-9$ 

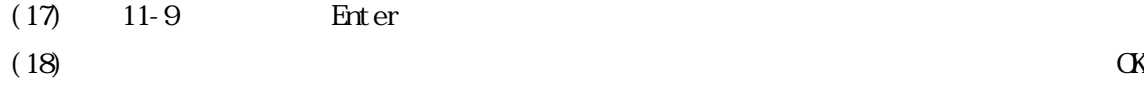

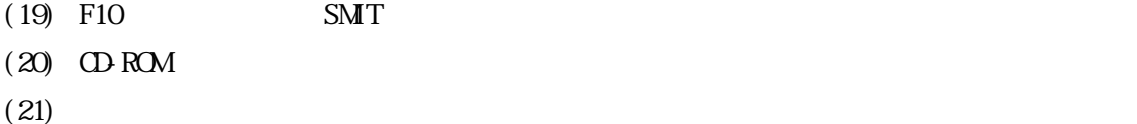

.  $\sf{t}\,oc$ 

 devices.pci.54100930 devices.pci.54100a30 devices.pci.54100b30

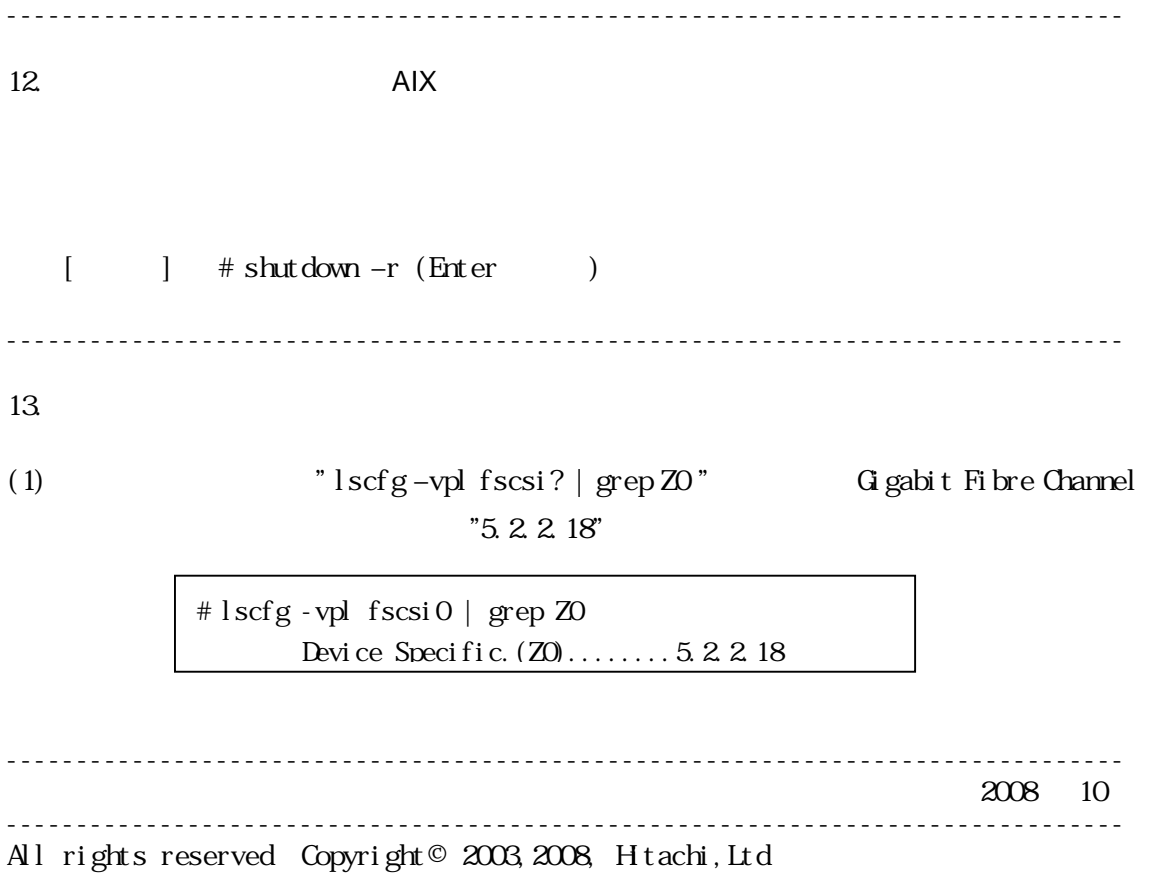